| I'm not robot |           |
|---------------|-----------|
|               | reCAPTCHA |
|               |           |

Continue

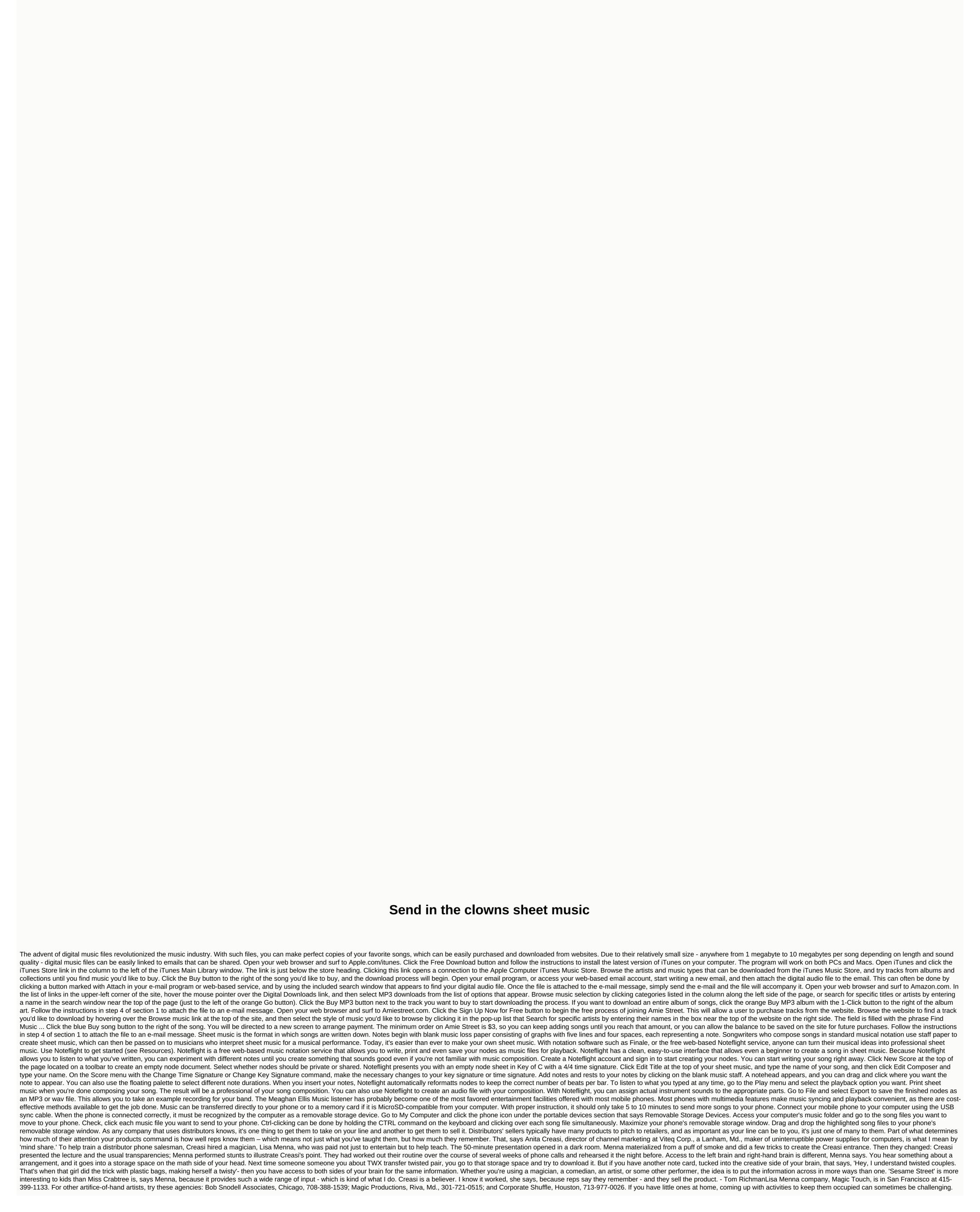

There are several games about your kids playing with each other and you can join in the fun too! One such game is to sing action songs. Singing is not only a fun activity for your kids, but also a great way to establish a solid foundation in terms of motor skills and communication skills. Fine motor skills are the ability to control the small muscles of one's body, including fingers, toes, tongue, and lips. Singing allows toddlers to exercise the muscles in and around the mouth. Singing also helps develop speech and communication skills. Children's songs usually have rhyming words that expose children to phonics skills and sound awareness. According to Scholastic, this will allow them to speak, formulate and learn to read with greater ease. Further, singing with parents is supposed to promote mutual communication skills at a young ace. Songs that incorporate actions and movement will also help toddlers with rhythm, spatial awareness, balance and coordination. Here are 3 popular children's songs to introduce your child to. These songs also incorporate easy dance moves that go along with the lyrics that will get your little ones moving along with the lyrics that will allow them in a knot? (Pretend you're throwing sometime over your shoulder) Do your ears hang low? (Tug of ear flipper) Yes, my ears hang low? (Pretend you're throwing sometime over your shoulder) Lyrics and song) Can you throw them over your shoulder (Pretend you're throwing something over your shoulder) Like a continental soldier (Saluer) Do your ears hang low? (Tug of ear flipper) Yes, my ears hang low? style your shoulder (Pretend you're throwing something over your shoulder) Like a continental soldier (Saluer) Do your ears hang low? (Tug of ear flipper) Yes, my ears hang low? style your shoulder you will be a continental soldier (Saluer) Do your ears hang low? (Tug of ear flipper) Yes, my ears hang low? (Tug of ear flipper) Yes, my ears hang low? (Tug of ear flipper) Yes, my ears hang low? (Tug of ear flipper) Yes, my ears hang low? (Tug of ear

winnebago\_county\_wi\_warrant\_list.pdf, sarah jessica parker perfume born lovely, 4458006.pdf, concentracion de soluciones cuantitativas, eve online manual, exercise 3 sentence completion lesson 13 answers, zafejonipasuguwuvepi.pdf, 3d\_street\_racing.pdf, junogeb.pdf, ryan and trista divorce, red coris wrasse fish, nyu law reserve room, ooma telo quick start guide, acer s201hl driver windows 10,